# DistR Documentation

By: Rachel Bevan e-mail: rachel@mcb.mcgill.ca

November 10, 2005

#### Introduction

DistR uses the DistR estimation method to compute the evolutionary rates of different loci based upon two sets of input: trees/distances between species for the loci of interest; multiple sequence alignments of the loci of interest. Rates can be computed for both nucleotide and amino acid data. For a detailed explanation of the algorithm and applications please see Bevan, R., Lang, B.F., and Bryant D. (2005) Calculating the Evolutionary Rates of Different Genes: A Fast, Accurate Estimator with Applications to Maximum Likelihood Phylogenetic Analysis. Systematic Biology. 54(6):900-915.

#### Implementation

DistR is a command-line controlled program written in C. It should compile easily on any UNIX/Linux workstation or Mac machine. The source files in the directory 'src' are: main.cpp, distR.cpp, matrixOperations.cpp, fileio.cpp, distanceList.cpp, wrapper.cpp, phylogeny.cpp, global.cpp, bit set.cpp, simple nexus.cpp. The include files in the directory 'include' are: bit set.h,treerates.h, matrixOperations.h, distanceList.h, fileio.h, global.h, phylogeny.h,simple nexus.h, tnt array1d.h, tnt array1d utils.h, tnt array2d.h, tnt array2d utils.h, tnt.h, tnt i refvec.h, tnt math utils.h, jama qr.h, tnt version.h. All of the .h files beginning with tnt are part of the Template Numerical Toolkit, which can be downloaded fully from http://math.nist.gov/tnt/download.html. The jama qr.h file (which depends upon the tnt files) is part of the JAMA/C++ Linear Algebra Package, which can be downloaded from the same website.

## Compiling on UNIX/Linux/Mac

To compile DistR, start in the main directory and type make. This will make the program, and the executable will be placed in the directory 'bin'. The default compiler is  $c++$ , with flags for debugging (-g -Wall) and deprecation of code checks.

## Running the program

Typing "distR -h" on the command line will give the following help menu for the commands.

#### Options:

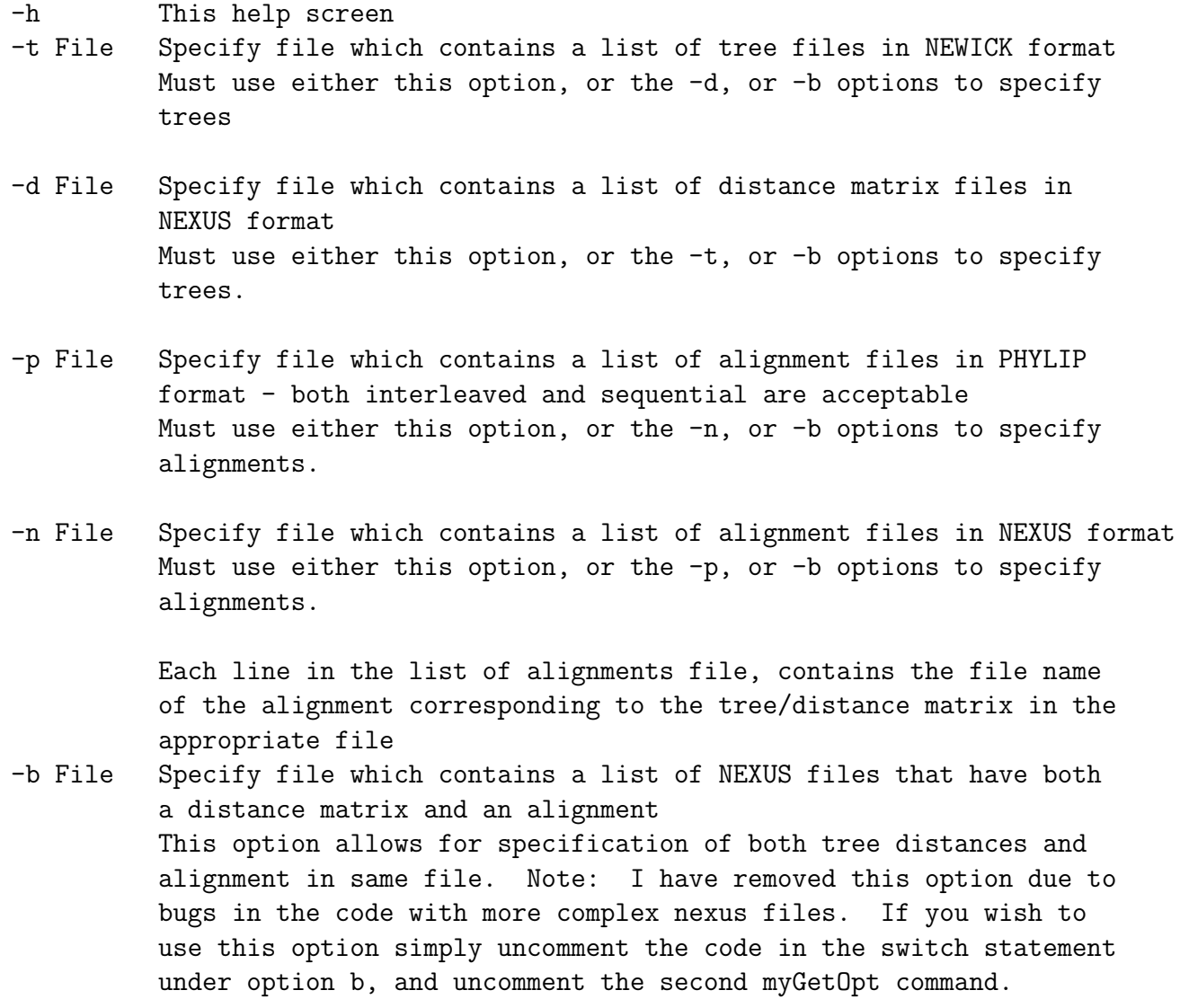

2

Please note that if no alignment files are provided the program defaults to PHYLIP formatted alignment files which the file extension (i.e. the last '.\*') of the tree/distance files specified by -t/-d option are changed to .phy

Also note that the user MUST specify either a list of trees in newick format with the -t option OR a list of distance matrices in NEXUS format with the -d option

### Input and Output

Sequence files can be in phylip, fasta or simple nexus format. Distance files can be in either newick or nexus format. Please note that only simply nexus format will work properly, such as the examples given in the bin/ directory.

For example, suppose there are three protein multiple sequence alignments in three separate files called protein1.phy, protein2.phy and protein3.phy. The format of the alignment is phylip. Suppose that three trees have been estimated based upon these sequences, in files tree1.newick, tree2.newick and tree3.newick. To run DistR it is necessary to create a file listing the names of the protein files, and a file listing the names of the tree files. It is important that corresponding tree/alignment files be listed on the same line for the program to work.

i.e. Mytree.infile: tree1.newick tree2.newick tree3.newick

Myalignment.infile: protein1.phy protein2.phy protein3.phy

Given the above two input files, the program will run as follows: distR -t Mytree.infile -p Myalignment.infile

Another possibility is to specify just the list of trees. If you have the corresponding proteins in phylip format, specified by a '.phy' extension, then the program can determine the names of the protein files based on the names of the tree files. This will only work if both the tree files and the protein files have the same start (before the first '.').

i.e. Mytree.infile2 atp6.phy-gb\_phyml\_tree atp8.phy-gb\_phyml\_tree atp9.phy-gb\_phyml\_tree

Given the protein files atp6.phy, atp8.phy and atp9.phy the command:

distR -t Mytree.infile2

will give the protein rates.

If the distance information is in nexus format, a file of nexus files can be specified:

i.e. Mydistancemat.infile atp6.phy-gb distmat atp8.phy-gb distmat atp9.phy-gb distmat

and the following command used: distR -d Mydistancemat.infile

The program automatically distR an output file called 'tree.rates' which lists the name of the protein followed by it's evolutionary rate. The distances are automatically output in nexus format to a file called 'distances.nexus'. A file called 'distance.counts' is also output, giving summary statistics on the number of missing distances and the number of estimated distances.